## **PIM-Check**, **premier outil interactif de détection des prescriptions médicamenteuses inappropriées destinées à l'adulte en médecine interne générale**

Les prescriptions médicamenteuses inappropriées, regroupent les problèmes de sur-prescriptions (overuse), de sous-prescriptions (underuse), d'interactions médicamenteuses non voulues et les mauvais choix de traitement et constituent une cause d'évènements indésirables médicamenteux évitables. Elles sont associées à des allongements de durées d'hospitalisation, une diminution de la qualité de vie, une augmentation de la morbi-mortalité, ou encore à des surcoûts pour les systèmes de santé.

PIM-Check a été développé par un groupe de travail pluridisciplinaire, international afin de répondre à cette problématique. Cet outil d'aide à la prescription médicamenteuse interactif contient 160 recommandations de prescriptions appelées items, regroupés par spécialités médicales et pathologies, accompagnées d'informations complémentaires telles que leur rationnel, les références ayant permis de développer les items, ou encore des recommandations spécifiques, remarques et liens utiles.

Les items de cet outil ont été validés selon une méthode Delphi, par 40 médecins internistes et pharmaciens cliniciens, de centres hospitaliers universitaires et généraux de la francophonie (Suisse, France, Belgique, Québec).

Il est accessible sous la forme d'un site internet et d'une application webmobile aux adresses suivantes :

[www.pimcheck.org](http://www.pimcheck.org/) et [app.pimcheck.org/test.html#/accueil](http://app.pimcheck.org/test.html#/accueil)

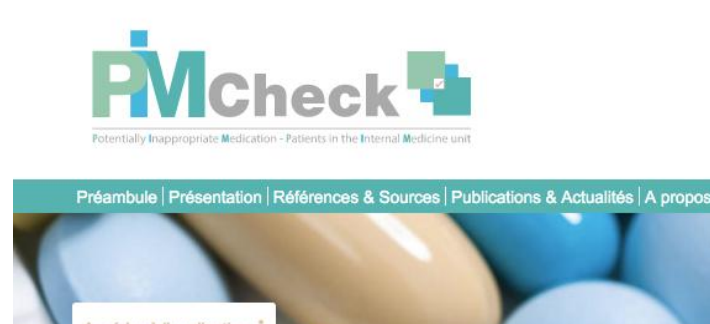

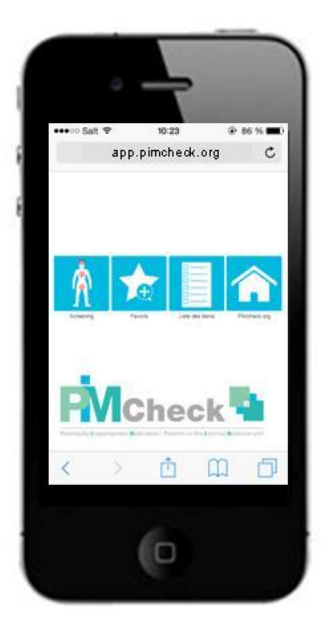

PIM-Check est le 1<sup>er</sup> outil interactif destiné à détecter les prescriptions inappropriées chez l'adulte, disponible en français et prochainement en anglais. Il est entièrement gratuit, à l'usage des professionnels de santé. Son contenu ne se substitue pas à la responsabilité de prescription du médecin et d'analyse du pharmacien.

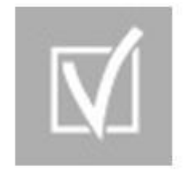

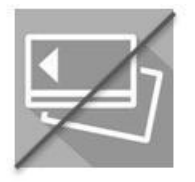

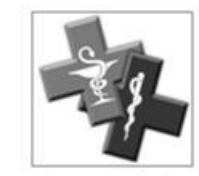

Validé par 40 internistes et pharmaciens cliniciens de la francophonie

Accessible gratuitement

Destiné aux médecins et pharmaciens

En quelques clics vous pouvez :

- Saisir le profil de votre patient (pathologies et médicaments) et détecter les éventuelles prescriptions inappropriées spécifiques de ce dernier (fonction **Screening**).
- Enregistrer vos recherches pour une consultation et réutilisation ultérieure (icône « Disquette »)
- Sauvegarder vos recommandations favorites (fonction **Favoris**)
- Retrouver l'ensemble des recommandations et références des principales guidelines des grandes sociétés savantes (fonction **Liste des items**)

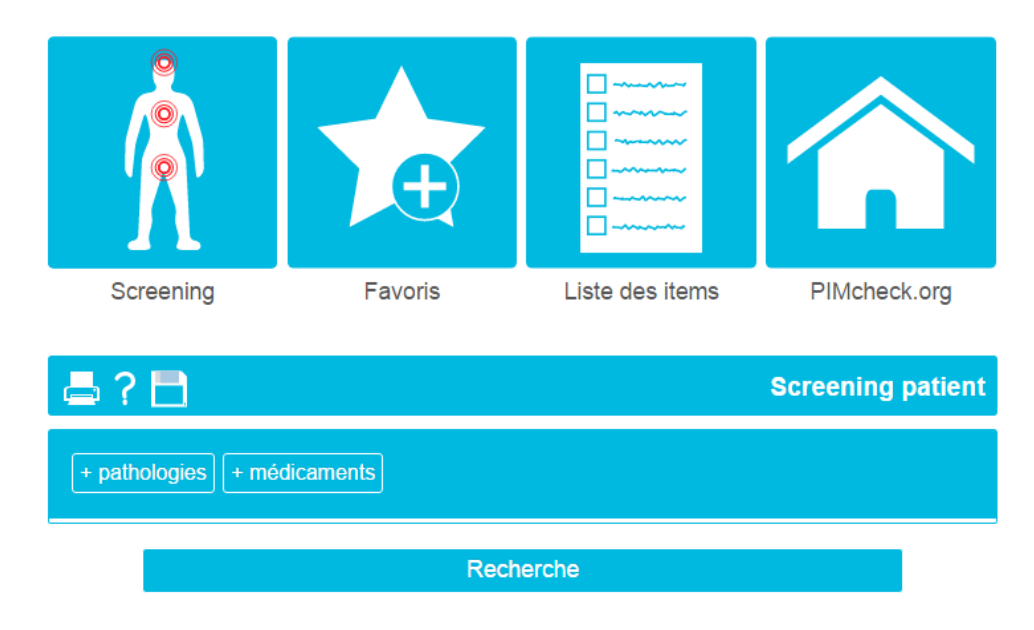

Pour en savoir plus, voir les vidéos explicatives en ligne [\(ici\)](https://vimeo.com/131069306) :

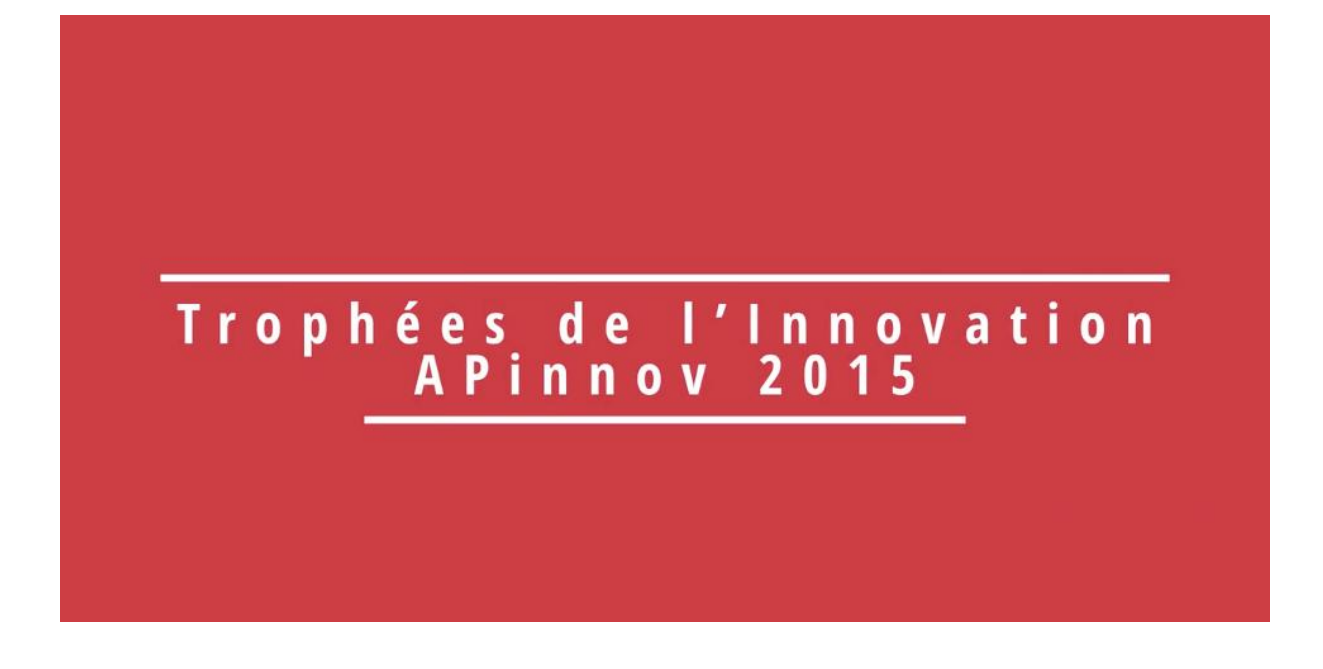

et [\(ici\)](http://www.pimcheck.org/videos/Pimcheck.mp4) :

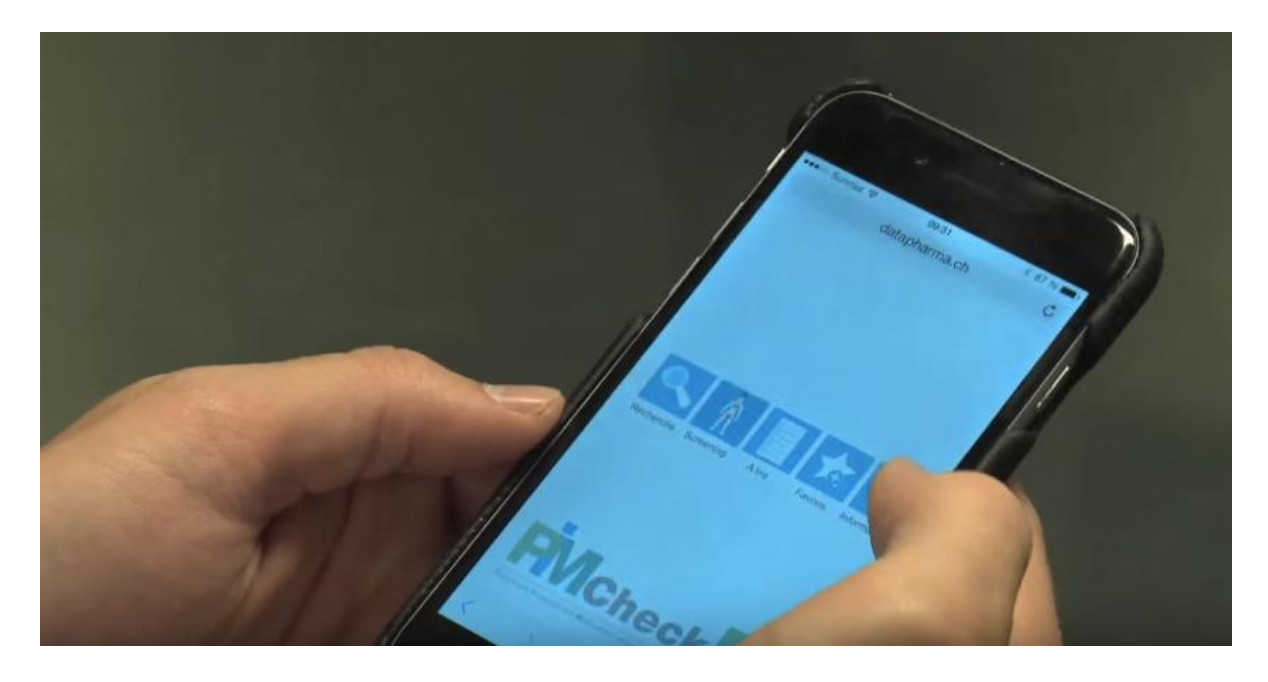

Découvrez le site [pimcheck.org](http://www.pimcheck.org/)